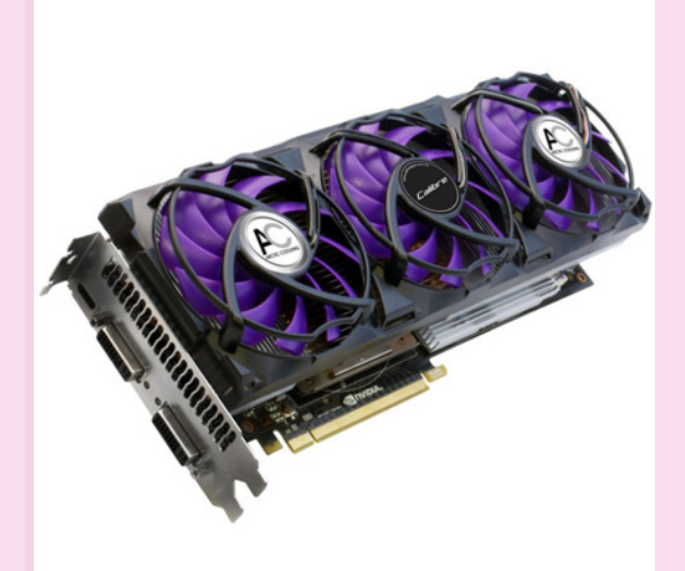

# CS195V Week 1

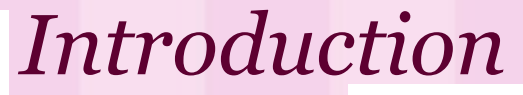

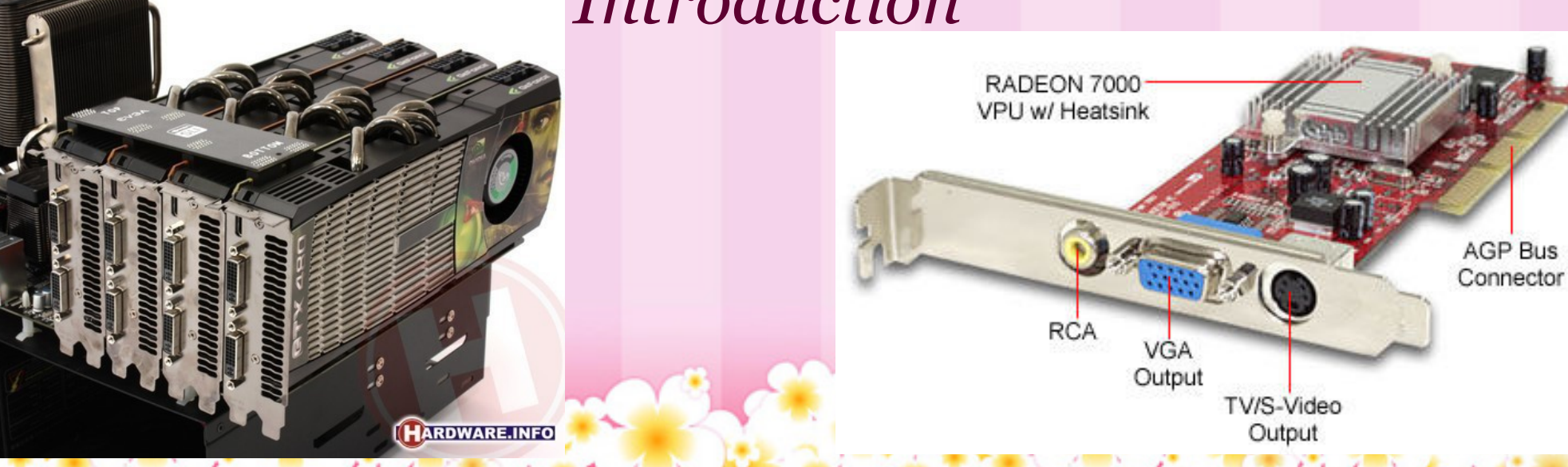

#### Welcome!

- This is CSCI1950V: Advanced GPU Programming
- Prerequisite: CSCI1230: Introduction to Computer Graphics ○ CSCI2240: Interactive Computer Graphics may be helpful, but not required
- In general, we plan to cover more advanced graphics concepts and General Purpose GPU (GPGPU) computing topics
- C++, basic GLSL skills required
- This course was originally intended to be a GISP, but was turned into a full course
	- We hope to still act like a GISP if you want to cover a topic or are interested in anything GPU-related, we can talk about it!

### Planned Topics

● GPU Computing Overview

- Differences with traditional programming
- Advantages/Disadvantages
- Modern OpenGL
- Introduction to CUDA
- General GPU programming techniques/practices
- Case studies/open discussions

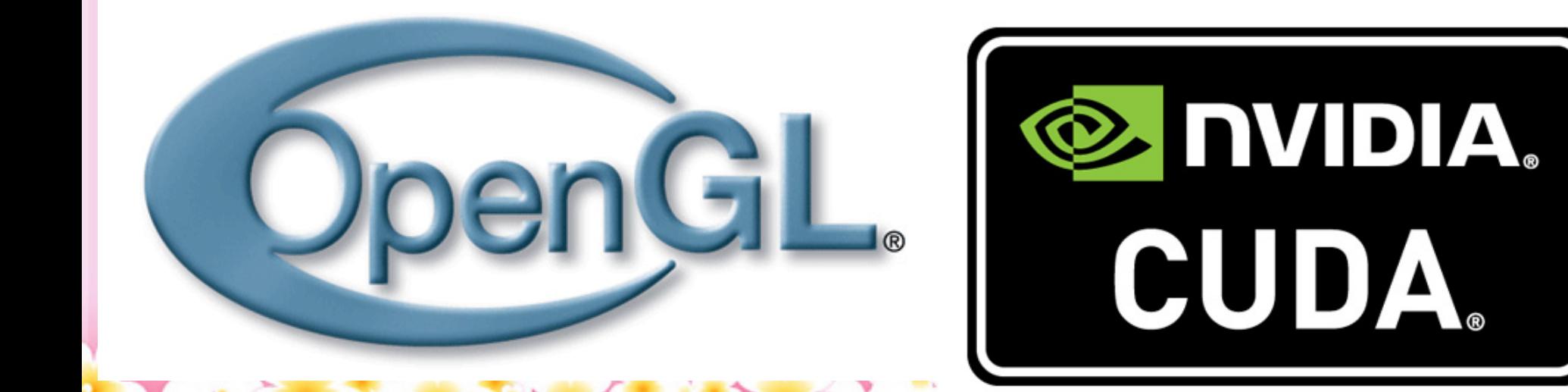

#### What we want you to get out of the course...

- A basic understanding of GPGPU program structure and paradigms
- Awareness of current trends/topics in graphics and GPU computing
- The versatility to apply GPGPU techniques to different problems
- Strong OpenGL/GLSL skills
- Basic CUDA skills
- Some cool demos to impress your friends and intimidate your enemies

### Your Staff

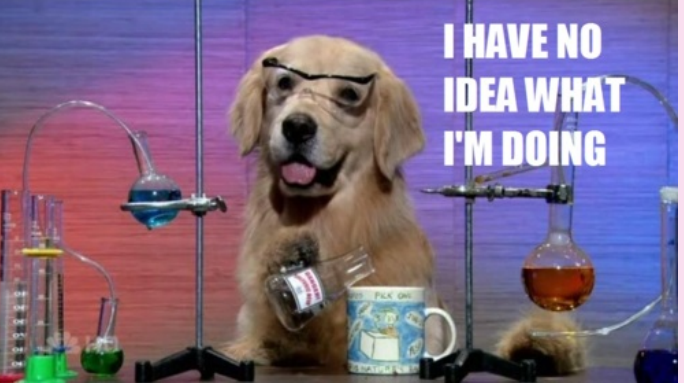

- Supervising professor: Andy van Dam (avd)
- TAs (for lack of a better term)
	- Paul Sastrasinh (psastras)
	- Justin Kim (jhk2)
- No hours planned at this time, may change based on demand

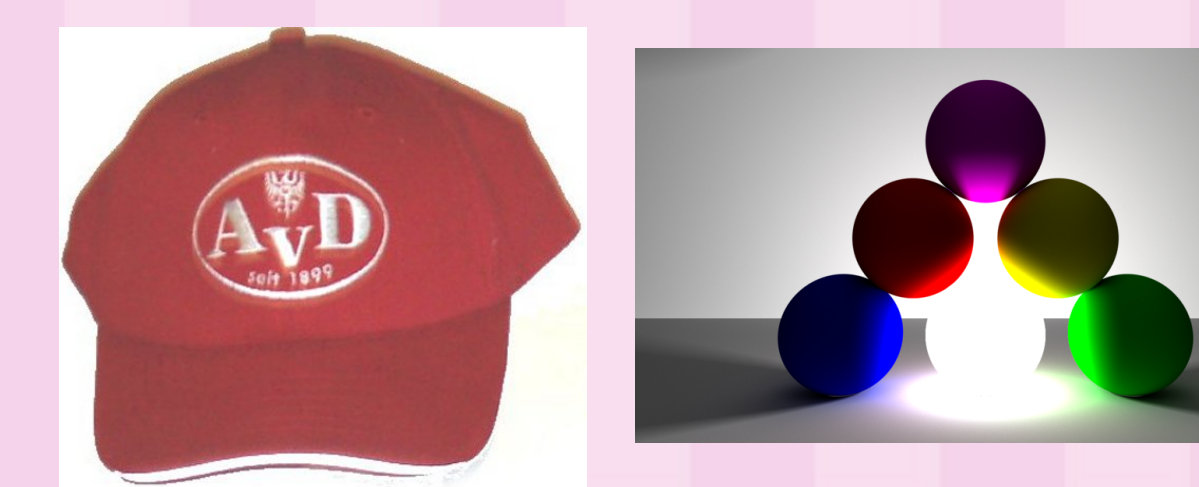

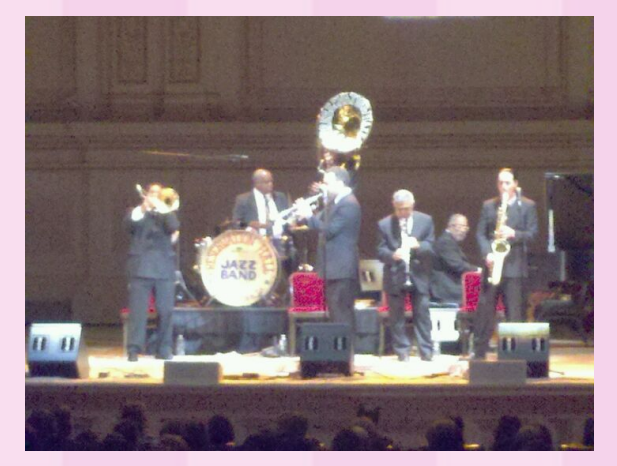

Google image search results for avd, psastras, jhk2

# History of GPU Computing

## **History**

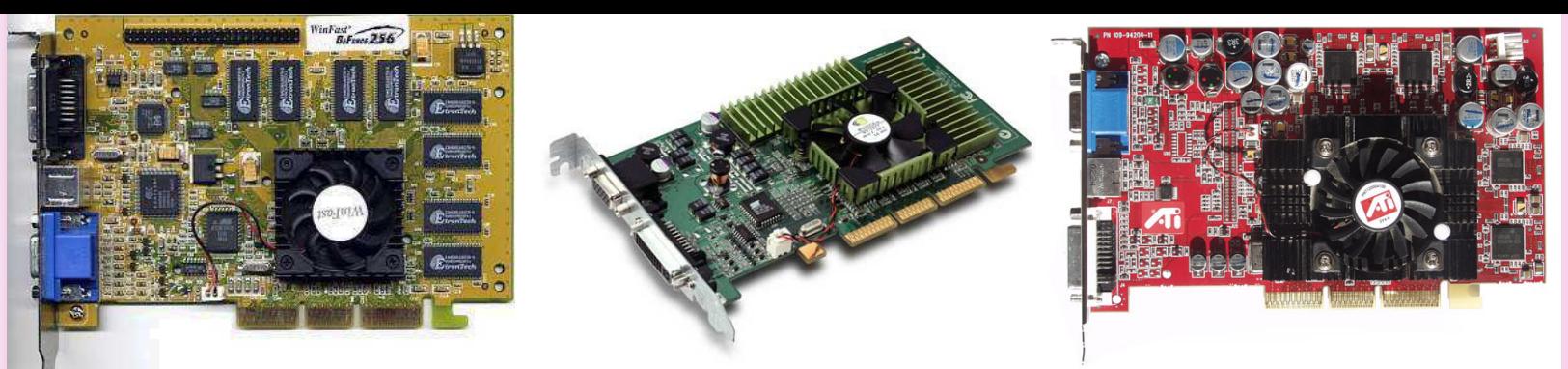

- The first dedicated graphics units were developed to accelerate drawing 2D shapes and images to the display
- The advancement of video games increased demand for 3D hardware acceleration
	- Consoles like the Playstation and Nintendo 64 had early examples of 3D hardware
	- APIs like OpenGL and Direct3D for PC
- New features added to these new 3D processors
	- nVidia GeForce 256 was the first consumer-level GPU with hardware accelerated transformations and lighting
	- nVidia GeForce 3 was the first card to support programmable shaders
	- ATI R300 was the first Direct3D 9 capable GPU
		- D3D9 still in wide use today
- Recently, development of specialized GPGPU languages like CUDA and OpenCL

### Why do GPUs need to be fast?

• Rendering to a screen requires drawing millions of pixels at a high rate (60/75/120Hz)

- For 3D graphics, have to apply many operations for each vertex and for each fragment
- Large bandwidth requirements
	- Moving and operating on large textures needs to be fast
- More performance is always in demand

### GPUs and Parallelism

● GPU workloads are inherently parallel

- Each vertex/pixel can be computed independently from the others
- SIMD: single instruction, multiple data
- Focus on throughput
	- Speed of individual operations not as important
- Hardware is specially designed to maximize performance in these parallel applications
- This design makes GPUs extremely powerful for any kind of parallel computation

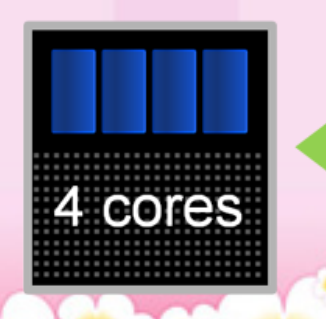

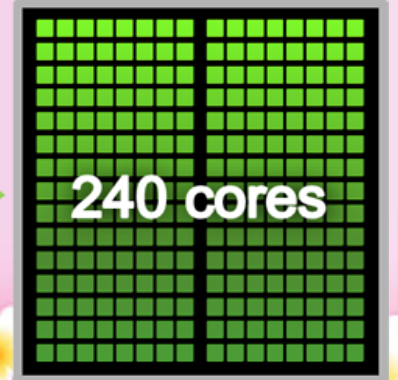

### Early GPU Computing

- GPU programming had to be done through shaders
- Thus, people had to write all of their GPGPU applications like graphics applications
- Programming solely through graphics APIs can sometimes be cumbersome and hacky
- Even so, huge potential for performance
- This is what we will be starting with

### Modern GPU computing

- Languages like CUDA and OpenCL have taken off
- Newest supercomputers now featuring huge numbers of GPUs
- Specialized languages allow for more flexibility in programming for GPUs, less constrained by the "G"
- All kinds of applications
	- Graphics
	- Physics/Simulation
	- Statistics/Economics
	- Biology/Medicine
	- [Much more...](http://www.nvidia.com/object/cuda-apps-flash-new.html#)

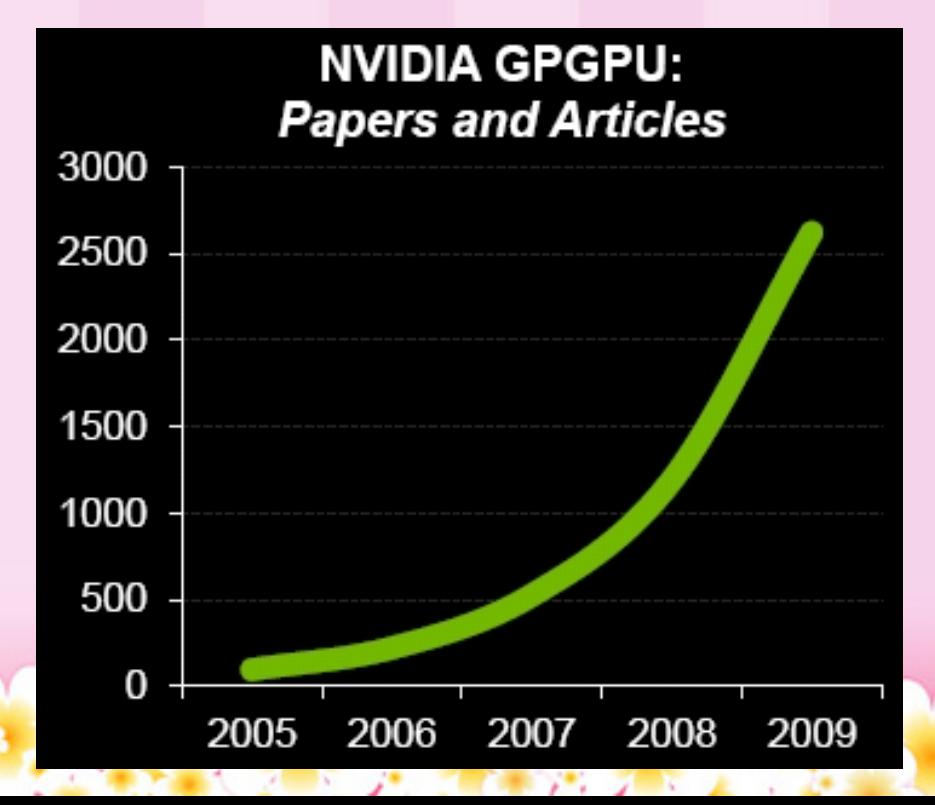

### Cool Chart

Check out <http://www.overclockers.com/wp-content/uploads/2010/10/GPU-History-Blue.png>

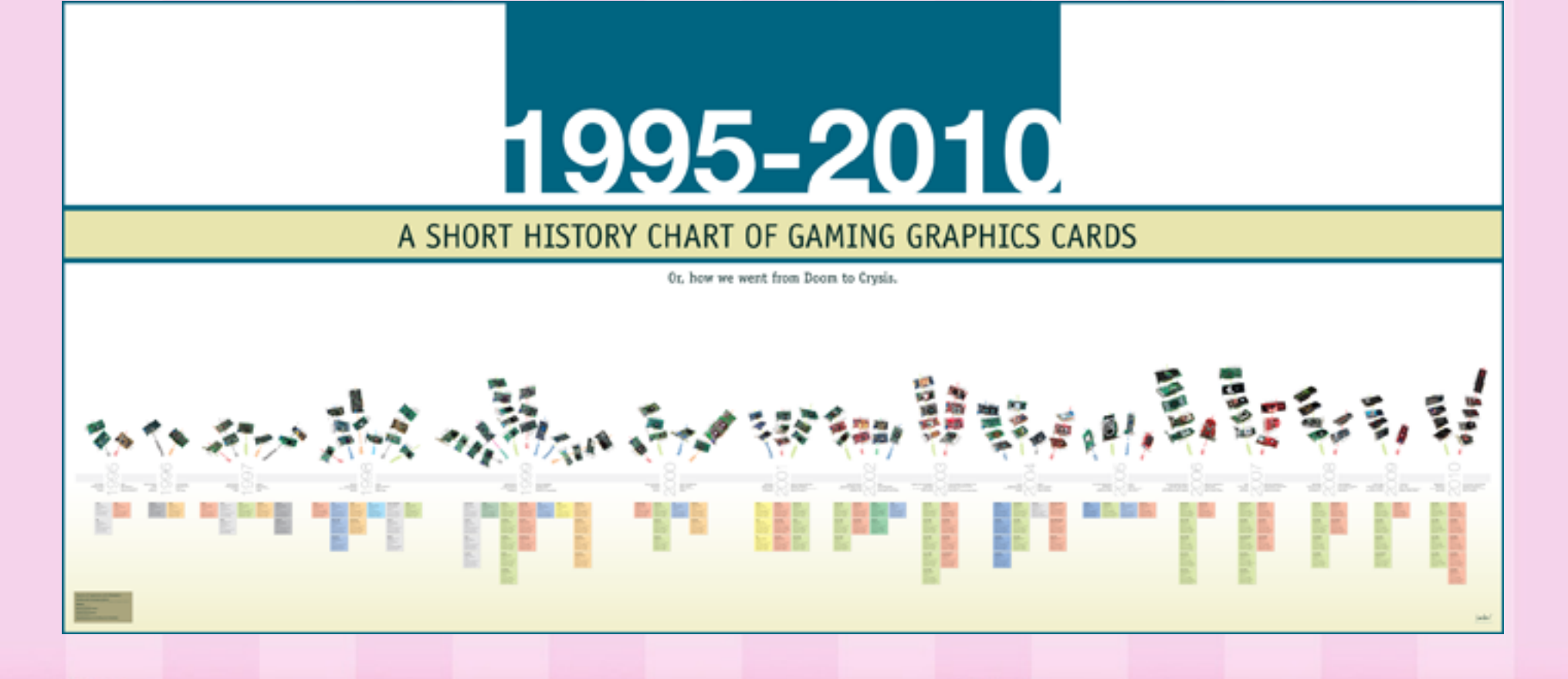

### Projects

- The work for this course will be about 6-7 projects total with a final project if time permits
	- The projects guidelines are simply suggestions of what you should do and are very open ended
- Each project will consist of a computation portion and a graphical portion
	- You must complete the computational portion according to the project guidelines
	- The graphical portion and how you visualize what has been computed is up to your imagination - we expect you to be creative and learn new graphics techniques (your projects should not use the same graphics / look the same every single time)
	- Ex. one project you may want to try DoF, and another project you may want to try SSAO

### Projects

● Project 1: Life ○ Intro project - this project is relatively easy, you should use it to familiarize yourself with OGL/GLSL 4 ● Project 2: Domain Warping ○ This should be an easy project after project 1 ● Project 3: Tessellation ○ Introduction to the new shader stages introduced in OGL4 and DirectX 11 ● Project 4: Galaxy ○ Implement CS32's galaxy on the GPU • Project 5: Smoothed Particle Hydrodynamics ○ Simulate fluids by slightly modifying the code in the

- previous project...
- Project 6: CUDA Project 1
- Project 7: CUDA Project 2

### Project 2 : Domain Warping

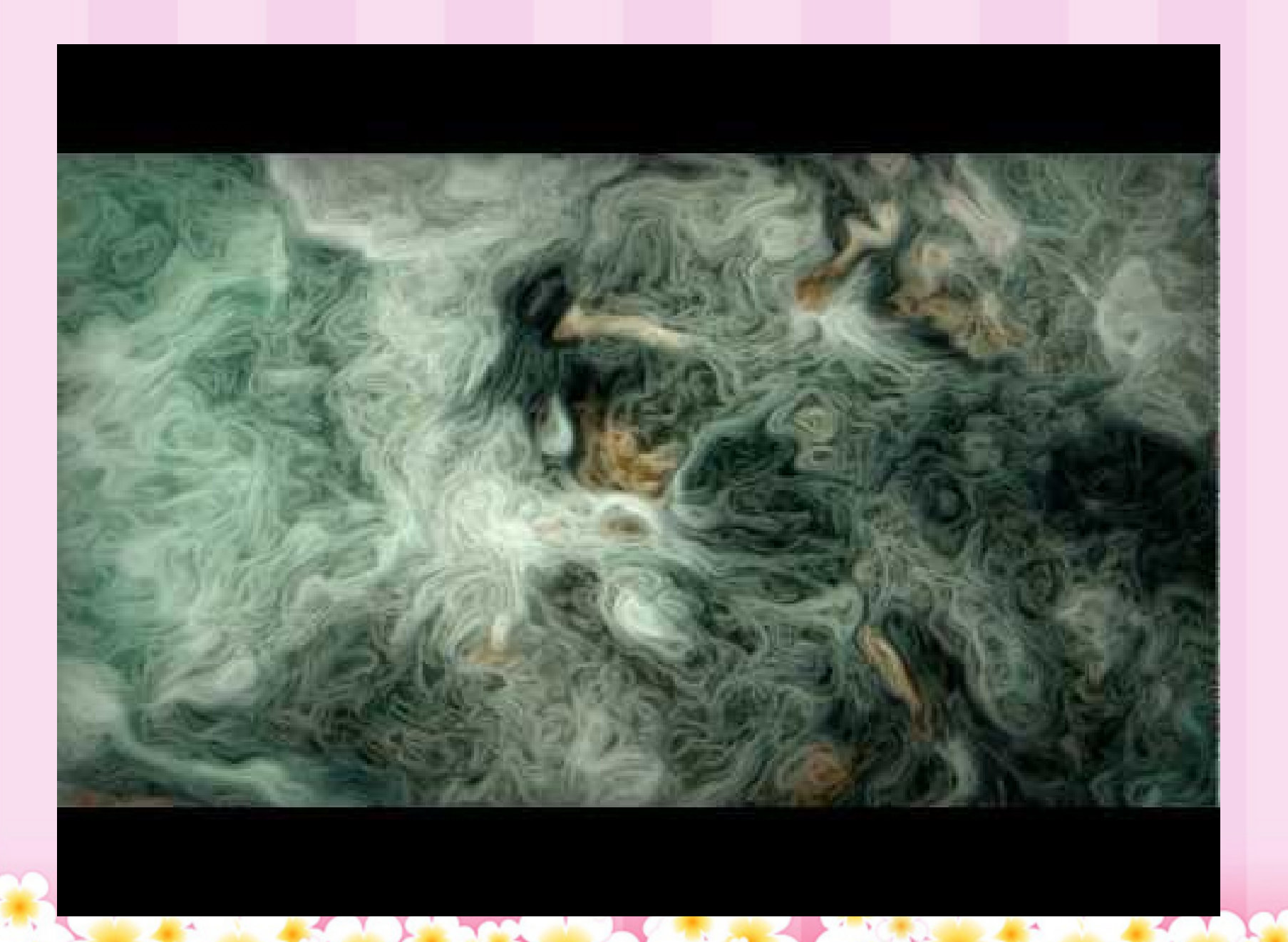

### Project 4 : NBody / Galaxy

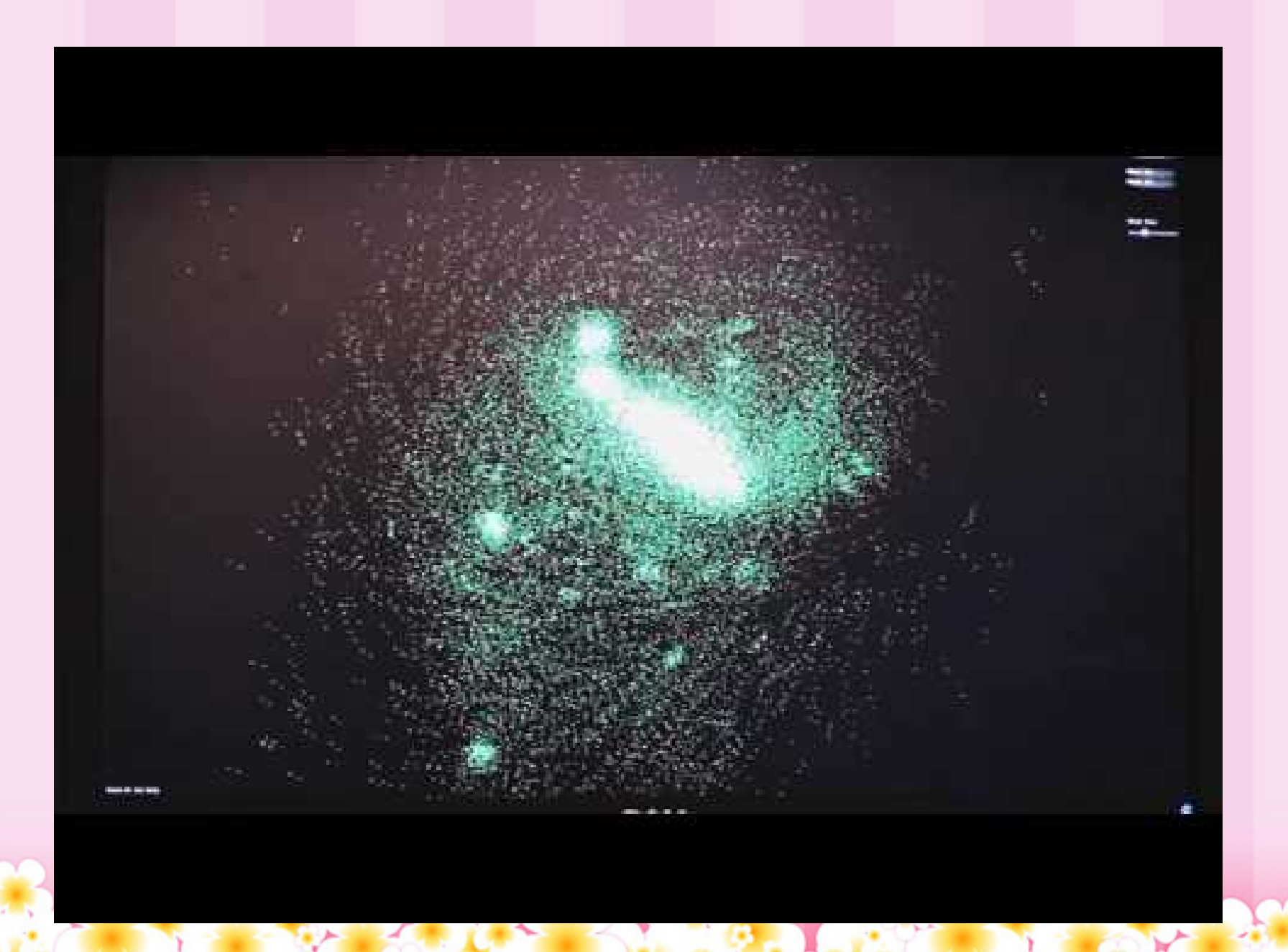

### Project 5 : Smoothed Particle Hydrodynamics

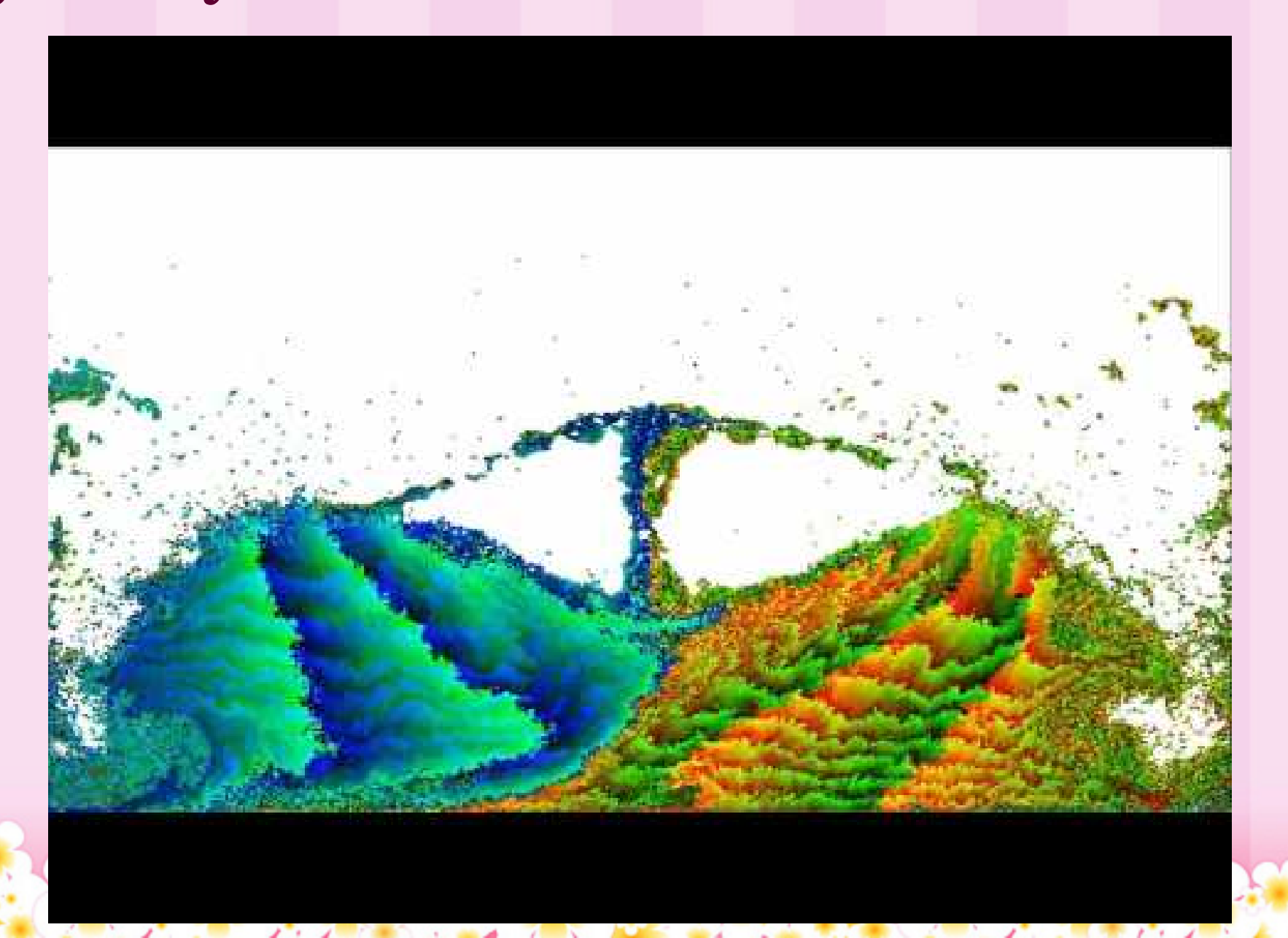

### What Time to Meet?

#### Image sources

- Slide 1
	- http://gadgetsteria.com/2010/04/26/results-are-in-quad-sli-gtx-480s-waste-of-money-side-benefit-heater/
	- http://www.eshopmalta.com/img/i\_img/1691.jpg
	- http://media.bestofmicro.com/T/4/304312/original/gtx480%20ac%20extreme%2000.jpg
- Slide 3
	- http://cdn.wolfire.com/blog/prototype/opengl2.png
	- http://images.anandtech.com/doci/5238/nvidia-cuda.jpg
	- ○
- $\bullet$  Slide 5
	- http://germancarbadge.com/pic/avd-cap-red.jpg
	- $\circ$  http://fc01.deviantart.net/fs70/i/2010/113/7/2/Spheres by psastras.png
	- https://img-s.foursquare.com/pix/1Y5JHK2FBW2QTI5NXAIRPMKCQY22SQR2OP4PR1QI3SRMLL1L.jpg
	- http://mlkshk.com/r/4ILY
- Slide 7
	- http://home.datacomm.ch/charlydog/Pics/Thumbs%20VGA/Leadtek%20WinFast%20GeForce%20256.jpg
	- http://www.badcartridge.com/wp-content/uploads/2011/09/03-geforce3-1.jpg
	- http://www.3dnews.ru/documents/5766/ati9700pro-front.jpg
- Slide 9
	- http://static1.evermotion.org/files/tutorials\_content/lechu/octane/001.png
- Slide 11
	- http://www.theregister.co.uk/2010/09/21/nvidia\_gpu\_tech/print.html